### **KORELASI LINIER ANTARA 2 VARIABEL**

**Korelasi**Hubungan antara beberapa variabel

**Contoh**

*1. Apakah siswa yang pandai dalam matematika pandai pula dalam físika 2.Apakah tes masuk suatu sekolah menggambarkan kemampuan siswasekolah tsb., setelah menerima pelajaran.*

*3. Apakah hasil belajar seseorang ditentukan oleh IQ nya*

*4. Apakah hasil jenis tanaman tergantung pada banyaknya pupuk*

*5. Apakah taraf perkembangan intelektual siswa kelas I SMU mempengaruhi penguasaan konsep formal físika yang sedang dipelajari* 

**Hubungan antara variabel-variabel dalam contoh tersebut dapat dinyatakan dalam bentuk persamaan matematis yang disebutpersamaan regresi.** 

### **Persamaan Linier Regresi**

- Jika persamaan linier, maka kedua variabel tsb berhubungan secara linier, artinya berkorelasi linier
- $\checkmark$  Jika persamaan tidak linier, maka korelasinya tidak linier.
- Ukuran yang dipakai untuk mengetahui sampai sejauh mana variabel-variabel tsb. berhubungan disebut koefisien korelasi.

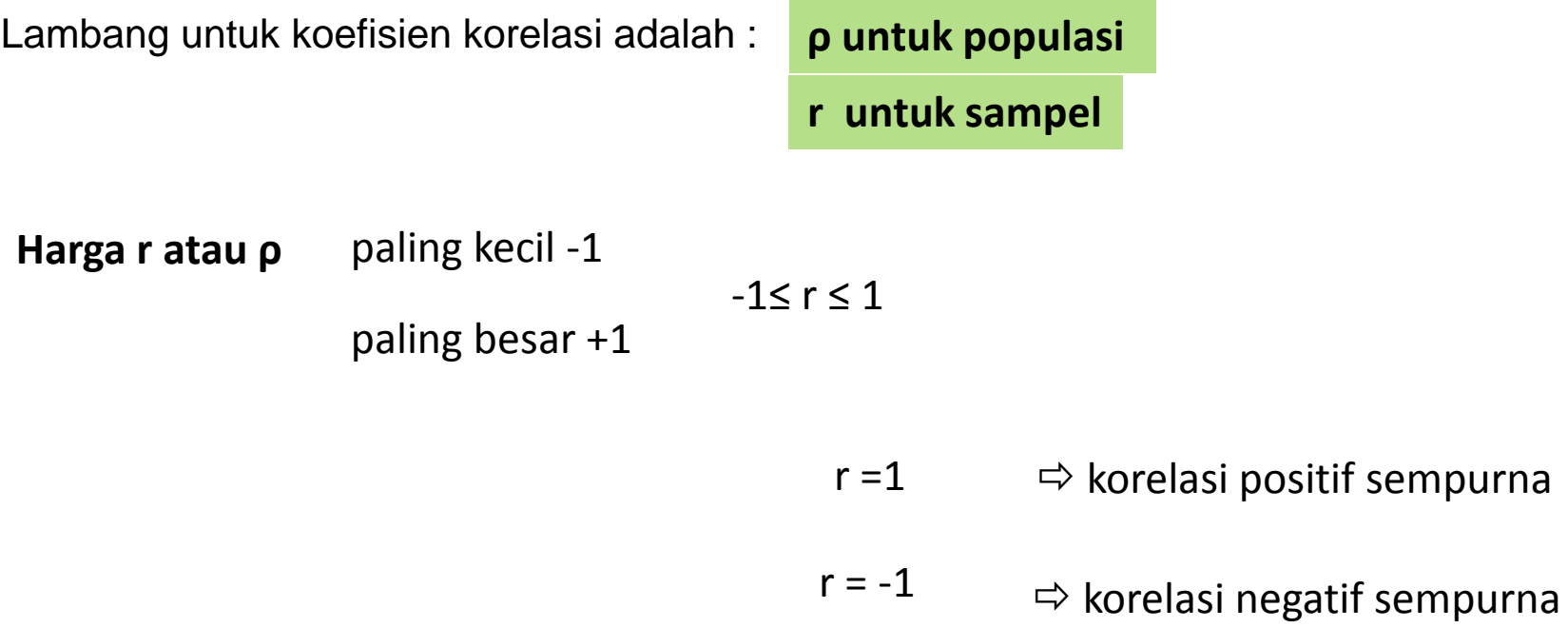

#### **KATEGORI KOEFISIEN KORELASI**

- ρ **= 1 : korelasi positif sempurna**
- **0,80 ≤** <sup>ρ</sup> <sup>&</sup>lt; **1 : korelasi Tinggi sekali**
- **0,60 ≤** <sup>ρ</sup> <sup>&</sup>lt; **0,80 : korelasi Tinggi**
- **0,40 ≤** <sup>ρ</sup> <sup>&</sup>lt; **0,60 : korelasi Sedang**
- **0,20 ≤** <sup>ρ</sup> <sup>&</sup>lt; **0, 40 : korelasi Rendah**
- **0,00** <sup>&</sup>lt; ρ <sup>&</sup>lt; **0,20 : kor. Rendah sekali**
- ρ **= 0 : tidak mempunyai kor. Linier**

ρ **= -1 : kor. Negatif sempurna -1** <sup>&</sup>lt; ρ **<sup>≤</sup> -0,80 : korelasi Negatif tinggi sekali -0,80** <sup>&</sup>lt; ρ **<sup>≤</sup> -0,60 : korelasi Negatif tinggi -0,60** <sup>&</sup>lt; ρ **<sup>≤</sup> -0,40 : korelasi Negatif sedang -0,40** <sup>&</sup>lt; ρ **≤ -0,20 : korelasi Negatif rendah -0,20** <sup>&</sup>lt; ρ <sup>&</sup>lt; **0 : korelasi Negatif rendah sekali** 

Makin jauh ρ dari 0 (nol), korelasinya makin tinggi

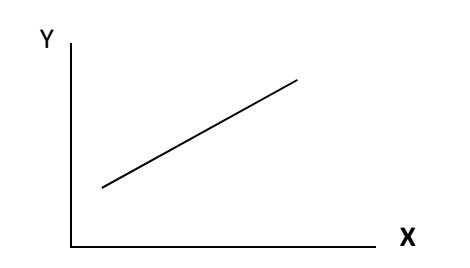

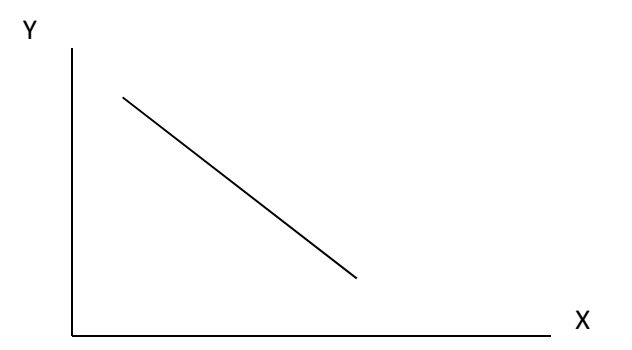

### **Langkah-langkah penentuan korelasi linier antara 2 variabel**

**Misal Ingin diteliti korelasi antara hasil Ujian Fisika dan matematika pada suatu sekolah**

- *1.* **Tentukan***n hipotesis* (Misalnya hasil kedua Ujian tsb. Berkorelasi tinggi : 0,60 ≤ ρ < 0,80)
- **2. Tentukan sampel yang representatif (jika diambil sampel)**
- **3. Tentukan persamaan regresi dari kedua variabel tsb**
- **4. Uji linieritas regresi**
- **5. Jika ternyata regresinya linier dilanjutkan dengan menghitung r.**
- **6. Uji** ρ <sup>≠</sup>**0**
	- **Jika** ρ **= 0, berarti tidak mempunyai korelasi linier**
	- **Jika** ρ <sup>≠</sup> **0, hitung interval harga**
- **7. Uji hipotesis**
- **8. Jika ternyata regresinya tidak linier, digunakan statistik nonparametrik**

#### **No Urut**<br>
1 **Nilai Fisika**<br>
1 **6,4**<br> **1 6,8**<br> **6,8 1 6,4 6,8** $7,8$ **2 7,1 7,8** $5,3$ **3 6,0 5,3** $\overline{6,9}$ **4 7,2 6,9** $3,8$ **5 3,3 3,8** $6,5$ **6 5,8 6,5** $6,3$ **7 6,7 6,3** $6,8$ **8 7,1 6,8** $8,0$ **9 7,5 8,0** $\frac{1}{5,2}$ **10 4,9 5,2** $4,6$ **11 4,5 4,6** $6,5$ **12 6,2 6,5** $6,4$ **13 5,9 6,4** $\overline{5,1}$ **14 4,9 5,1** $4,3$ **15 3,9 4,3** $6,0$ **16 5,8 6,0** $7,4$ **17 7,2 7,4** $4,5$ **18 4,3 4,5** $5,5$ **19 5,6 5,5 20 6,1 5,4** $\overline{6,1}$ **21 6,7 6,1** $\overline{5,8}$ **22 6,2 5,8** $4,4$ **23 4,1 4,4** $5,0$ **24 4,6 5,0** $5,5$ **25 5,6 5,5** $\overline{5,3}$ **26 5,4 5,3** $4,9$ **27 5,3 4,9** $6,1$ **28 5,8 6,1** $6,8$ **29 7,0 6,8** $6,0$ **30 5,7 6,0** $6,3$ **31 6,8 6,3** $\overline{3,6}$ **32 3,1 3,6** $5,8$ **33 6,4 5,8** $6,1$ **34 5,7 6,1** $6,3$ **35 6,7 6,3** $\overline{4,9}$ **36 5,6 4,9** $4,8$ **37 5,4 4,8** $\overline{6,1}$ **38 6,3 6,1** $\overline{5.9}$ **39 5,7 5,9** $\overline{5,5}$ **40 5,1 5,5**

### **Langkah 2**: Menentukan sampel (Mis. Sampel dari hasil Ujian fisika dan matematika)

*Langkah 3: Penentuan persamaan regresi* 

Ternyata : pers. Regresinya adalah : Y = 0,82 + 0,86X

*Langkah 4: Menguji (tes) linderitas regresi :*Ternyata regresinya linier

*Langkah 5: Menghitung koefisien korelasi* 

*Langkah-Langkahnya :*

*1. Membuat distribusi frekuensi* 

Untuk nilai Físika  $k= 1+ 3,3\log n = 6,286 = 6,3.$ diambil  $k = 7$ P = 7,5 –diambil  $p = 0,7$ 

Distribusi frekuensinya :

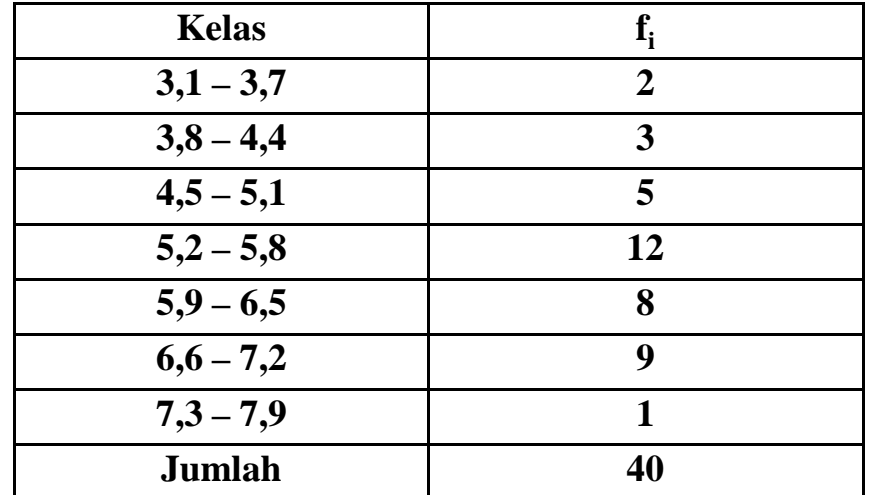

Distribusi frekuensi nilai Fisika

Membuat distribusi frekuensi untuk nilai matematika :

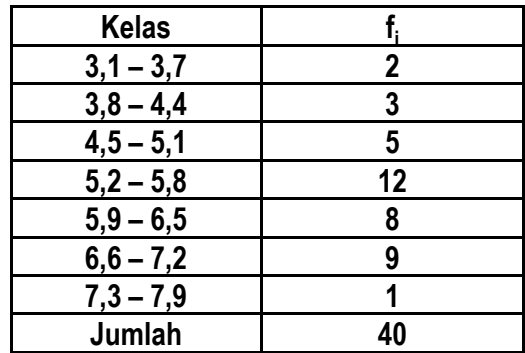

![](_page_6_Picture_286.jpeg)

Membuat distribusi frekuensi yang terdiri dari 2 variabel (Nilai Fisika = X dan Matematika = Y).

![](_page_6_Picture_287.jpeg)

#### **Bagaiamana caranya mengisi tabel tersebut???**

- Isi kolom jumlah ( ∑ ) dan baris ( ∑ ) sesuai dengan frekuensi dari distribusi masing-masing.
- Isi tiap sel yang mungkin berisi dengan memperhatikan pasangan-pasangan data yang diketahui, kemudian jumlahnya cocokkan dengan jumlah yang telah dibuat pada butir satu di atas.

### **2. Menghitung koefisien korelasi (cara Coding):**

$$
\mathbf{r} = \frac{\mathbf{n} \sum \mathbf{f} \mathbf{C}_{\mathbf{x}} \mathbf{C}_{\mathbf{y}} - (\sum \mathbf{f}_{\mathbf{x}} \mathbf{C}_{\mathbf{x}}) \ (\sum \mathbf{f}_{\mathbf{y}} \mathbf{C}_{\mathbf{y}})}{\sqrt{\{\mathbf{n} \sum \mathbf{f}_{\mathbf{x}} \mathbf{C}_{\mathbf{x}}^2 - (\sum \mathbf{f}_{\mathbf{x}} \mathbf{C}_{\mathbf{x}})^2\} \{\mathbf{n} \sum \mathbf{f}_{\mathbf{y}} \mathbf{C}_{\mathbf{y}}^2 - (\sum \mathbf{f}_{\mathbf{y}} \mathbf{C}_{\mathbf{y}})^2\}}
$$

- n = banyaknya pasangan data
- f = frekuensi tiap sel
- Cx = koding untuk variabel x
- Cy = koding untuk variabel y
- fx = frekuensi tiap kelas pada variabel x
- fy = frekuensi tiap kelas pada variabel y

**X 3,4 4,1 4,8 5,5 6,2 6,9 7,6**Y **-3 -2 -1 <sup>0</sup> <sup>1</sup> <sup>2</sup> <sup>3</sup> <sup>f</sup><sup>y</sup> <sup>f</sup>yCyfy <sup>C</sup><sup>y</sup> 2 f C<sup>x</sup> <sup>C</sup><sup>y</sup> 8,1 3 <sup>1</sup> <sup>1</sup>** *2* **<sup>6</sup> <sup>18</sup> <sup>15</sup> 7,4 21***1* **<sup>2</sup> <sup>4</sup> <sup>4</sup> 6,7 1 1 3 3***7* **<sup>7</sup> <sup>7</sup> <sup>9</sup> 6,0 0 5 3 4** *<sup>12</sup>* **<sup>0</sup> <sup>0</sup> <sup>0</sup> 5,3 -1 4 3 2***9* **-9 <sup>9</sup> <sup>2</sup> 4,6 -2 3 1 3***7* **-14 <sup>28</sup> <sup>14</sup> 3,9 -3 2***2* **-6 <sup>18</sup> <sup>18</sup> fx** *<sup>2</sup> <sup>3</sup> <sup>5</sup> <sup>12</sup> <sup>8</sup> <sup>9</sup> <sup>1</sup> <sup>40</sup>* **-14 <sup>84</sup> <sup>62</sup> fxCx -6 -6 -5 <sup>0</sup> <sup>8</sup> <sup>18</sup> <sup>3</sup> <sup>12</sup> fxCx2 18 12 5 0 8 36 9 88fCxCy<sup>18</sup> <sup>12</sup> <sup>6</sup> <sup>0</sup> <sup>1</sup> <sup>16</sup> <sup>9</sup> <sup>62</sup>**

**Untuk dapat menghitung r dgn rumus coding di atas:** 

$$
\mathbf{r} = \frac{\mathbf{n} \sum \mathbf{f} \mathbf{C_x} \mathbf{C_y} - (\sum \mathbf{f_x} \mathbf{C_x}) (\sum \mathbf{f_y} \mathbf{C_y})}{\sqrt{\{\mathbf{n} \sum \mathbf{f_x} \mathbf{C_x}^2 - (\sum \mathbf{f_x} \mathbf{C_x})^2 \} \{\mathbf{n} \sum \mathbf{f_y} \mathbf{C_y}^2 - (\sum \mathbf{f_y} \mathbf{C_y})^2 \}}}
$$

$$
r = \frac{40 (62) - 12 (-14)}{\sqrt{\{40(88) - (12)^2\}\{40(84) - (-14)^2\}}} = 0.81
$$

Langkah 6: Uji ρ ≠ 0

\n■ Menghitung nilai t: 
$$
t = \frac{r \sqrt{n-2}}{\sqrt{1-r^2}}
$$
  $t = \frac{0.81\sqrt{40} - 2}{\sqrt{1 - (0.81)^2}} = 8,46$ 

\n■ Menghitung nilai t dari daftar :  $dk = n-2 \rightarrow dk = 40-2 \rightarrow dk = 38$ 

\nMis: α = 0,005, maka  $t_{0,995(38)} = ...$ ?

\nDari daftar didapat :  $t_{0,995(36)} = 2,75$   $t_{0,995(40)} = 2,70$ 

\n $t_{0,995(38)} = 2,75 - \frac{8}{10}(0,05) = 2,71$ 

Kriteria pengujian

**Bila t** ≥ **<sup>t</sup>0,995 atau t** <sup>≤</sup> **<sup>t</sup>0,995 maka** <sup>ρ</sup> <sup>≠</sup> **<sup>0</sup> Bila –t0,995** <sup>&</sup>lt; **<sup>t</sup>**<sup>&</sup>lt; **<sup>t</sup>0,995(38) maka** <sup>ρ</sup> <sup>=</sup> **<sup>0</sup> Ternyata t** >**<sup>t</sup>0,995(38) , maka** <sup>ρ</sup> <sup>≠</sup>**<sup>0</sup>**

Penentuan interval harga p

\n• Menentukan harga z:

\n
$$
z = 1,1513 \log \left( \frac{1+r}{1-r} \right)
$$
\n
$$
z = 1,1513 \log \left( \frac{1+0.81}{1-0.81} \right)
$$
\n
$$
z = 1,1513 \log \left( \frac{1+0.81}{1-0.81} \right)
$$

**( z = transformasi fisher )** 

### •**Menentukan interval harga <sup>µ</sup>z :**

mula mula dicoba dengan :  $\alpha$  = 1%.

Jika ternyata dengan  $\alpha$  = 1% hipotesis ditolak, kemudian dicoba dengan  $\alpha$  = 5%.

![](_page_10_Figure_3.jpeg)

![](_page_10_Figure_4.jpeg)

- $\sigma_{\mathsf{z}}$  : Standar deviasi setelah transformasi
- $\mu_\mathrm{2}$  : Rerata setelah Transformasi

![](_page_10_Figure_7.jpeg)

•**Mencari interval harga** ρ

Running: 
$$
μ_z = 1.1531 log(\frac{1 + ρ}{1 - ρ})
$$

\nUntuk  $μ_z = 0.7037$  diperoleh  $0.7073 = 1.1513 log(\frac{1 + ω}{1 - ρ})$ 

\n
$$
\frac{1 + ρ}{1 - ρ} = 4.0853
$$
\n
$$
1 + ρ = 4.0853 - 4.0853 ρ
$$
\n
$$
5.0853 ρ = 3.0853 ρ
$$
\n
$$
ρ = 0.61
$$

**Untuk** µ**z = 1,5503, didapat** <sup>ρ</sup> **= 0,91**

### **Jadi Interval Harga** ρ **ADALAH : 0,61** <sup>&</sup>lt; <sup>ρ</sup> <sup>&</sup>lt; **0,91**

### **Langkah 7: Pengujian hipotesis**

**Salah satu harga** ρ **hasil perhitungan, yaitu yang terletak pada interval :**  *0,61*<sup>&</sup>lt; ρ< **0,91 memenuhi kriteria hipotesis, yaitu :** *0,60 <sup>≤</sup>* ρ< **0,81 maka hipotesis diterima, yaitu nilai ujian fisika dan matematika pada sekolah tsb berkorelasi tinggi**

# **Selesai**

### **25. Uji Keterkaitan**

![](_page_13_Figure_1.jpeg)

### **NOL**

**tidak ada** atau tidak menentunya hubungan dua variabelcontoh : pandai matematika dan jago olah raga ; pandai matematika dan tidak bisa olah raga ; tidak pandai matematika dan tidak bisa olah raga**korelasi nol** antara matematika dengan olah

## **1. KORELASI PEARSON** :

apakah di antara kedua variabel terdapat hubungan, dan jika ada hubungan bagaima arah hubungan dan berapa besar hubungan tersebut. Digunakan jika data variabel **kontinyu** dan **kuantitatif**

| $r = \frac{N\sum XY - (\sum X) (\sum Y)}{\sqrt{N\sum X^2 - (\sum X)^2} \sqrt{N\sum Y^2 - (\sum Y)^2}}$ | Di mana : $\sum XY = \text{jumlah perkalian } X$ dan Y                   |
|----------------------------------------------------------------------------------------------------|--------------------------------------------------------------------------|
| $\sum X^2 = \text{jumlah kuadrat } X$                                                                  | $\sum Y^2 = \text{jumlah kuadrat } Y$                                    |
| Contoh :                                                                                               | 10 orang siswa yang memiliki waktu belajar berbeda dites dengan tles IPS |
| Siswa : A B C D E F G H I J                                                                            |                                                                          |
| Waktu (X) : 2 2 1 3 4 3 4 1 1 2                                                                        |                                                                          |
| Test (Y) : 6 6 4 8 8 7 9 5 4 6                                                                         |                                                                          |
| Apakah ada korelasi antara waktu belajar dengan hasil tes ?                                            |                                                                          |

![](_page_14_Picture_132.jpeg)

### **2. KORELASI SPEARMAN (rho) dan Kendall (tau)** :

Digunakan jika data variabel **ordinal** (berjenjang atau peringkat). Disebut juga korel non parametrik

$$
r_p = 1 - \frac{6\Sigma d^2}{N(N^2 - 1)}
$$

Di mana : N = banyak pasangan d = selisih peringkat

Contoh :

10 orang siswa yang memiliki perilaku (sangat baik, baik, cukup, kurang) dibandingka dengan tingkat kerajinannya (sangat rajin, rajin, biasa, malas)

![](_page_15_Picture_105.jpeg)

Apakah ada korelasi antara perilaku siswa dengan kerajinannya ?

![](_page_15_Picture_106.jpeg)